## **Splitting a Work Order**

Last Modified on 11/27/2019 1:06 pm EST

If you have already completed at least one assembly (and have the inventory available to produce the remaining total ordered), you can split off the remaining unfinished assemblies into a new Work Order so that you can bill for the ones you've already produced.

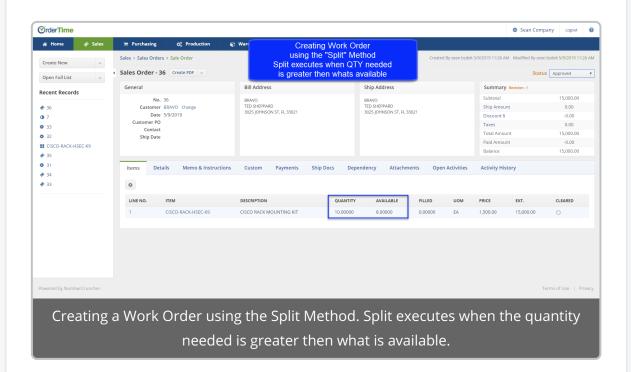

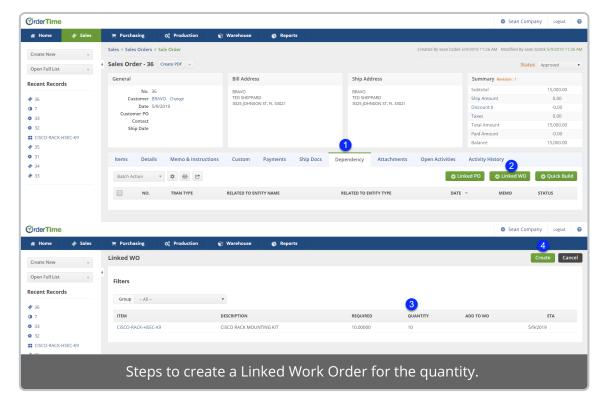

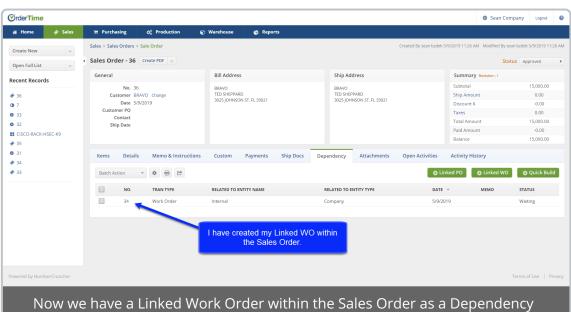

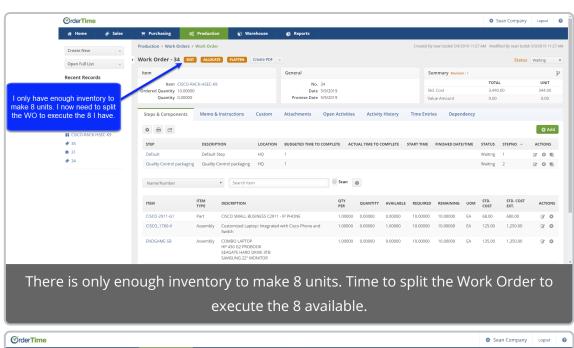

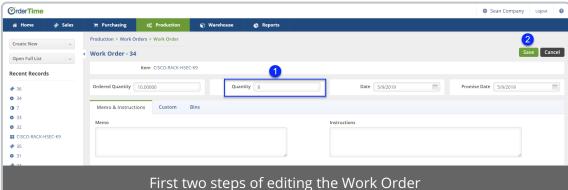

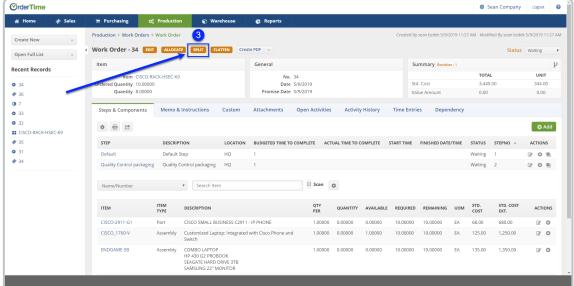

Time to use the Split function on the edited Work Order

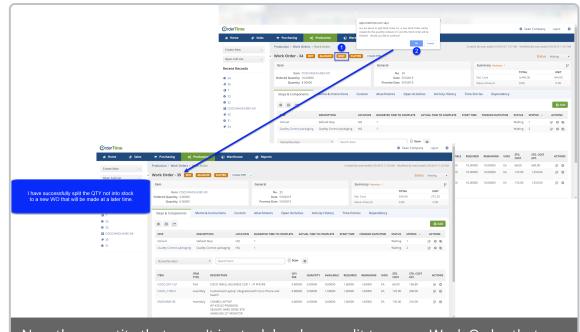

Now the quantity that wasn't in stock has been split to a new Work Order that can be completed at a later time